**PostgreSQL-Consulting** 

# data egret

#### **Troubleshooting PostgreSQL with pgCenter**

Alexey Lesovsky

alexey.lesovsky@dataegret.com

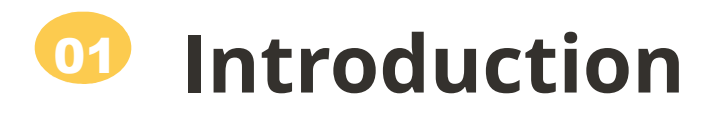

- What is pgCenter.
- Goals and quick overview.

#### **Troubleshooting cases** 02

- Health checks and load spikes.
- Hidden problems.
- Client's activity.
- Streaming replication.

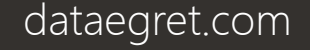

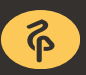

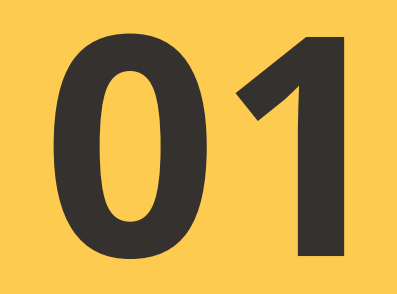

# **Introduction**

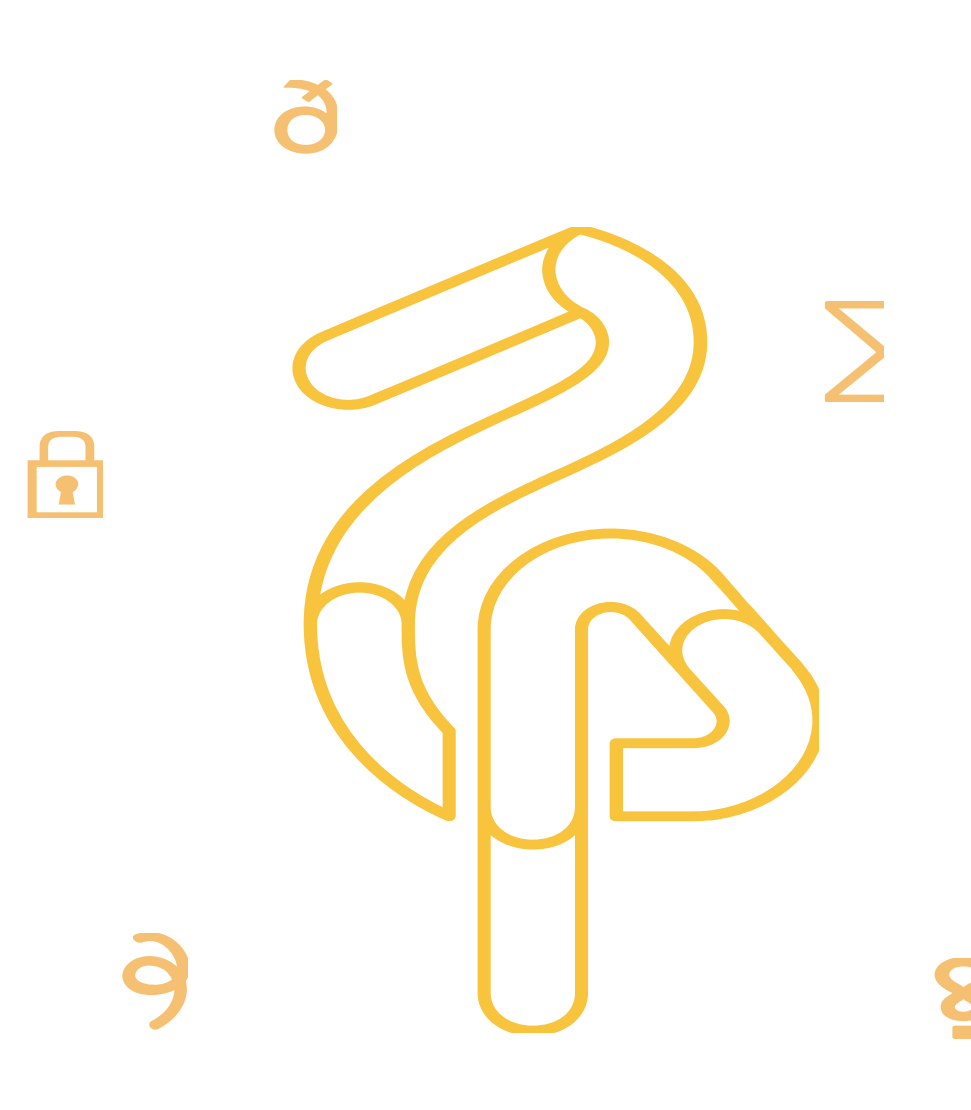

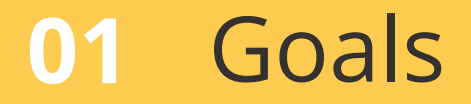

- PgCenter overview.
- How to use pgCenter.
- How to troubleshoot PostgreSQL with pgCenter.

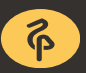

## **01** What is pgCenter

- Top-like admin tool for Postgres stats.
- Quick Postgres administration.
- Available on RHEL/CentOS/Fedora/ALT Linux/Ubuntu...
- Hosted on GitHub.
- Work in progress.

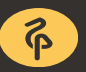

## **01** PostgreSQL Performance Views

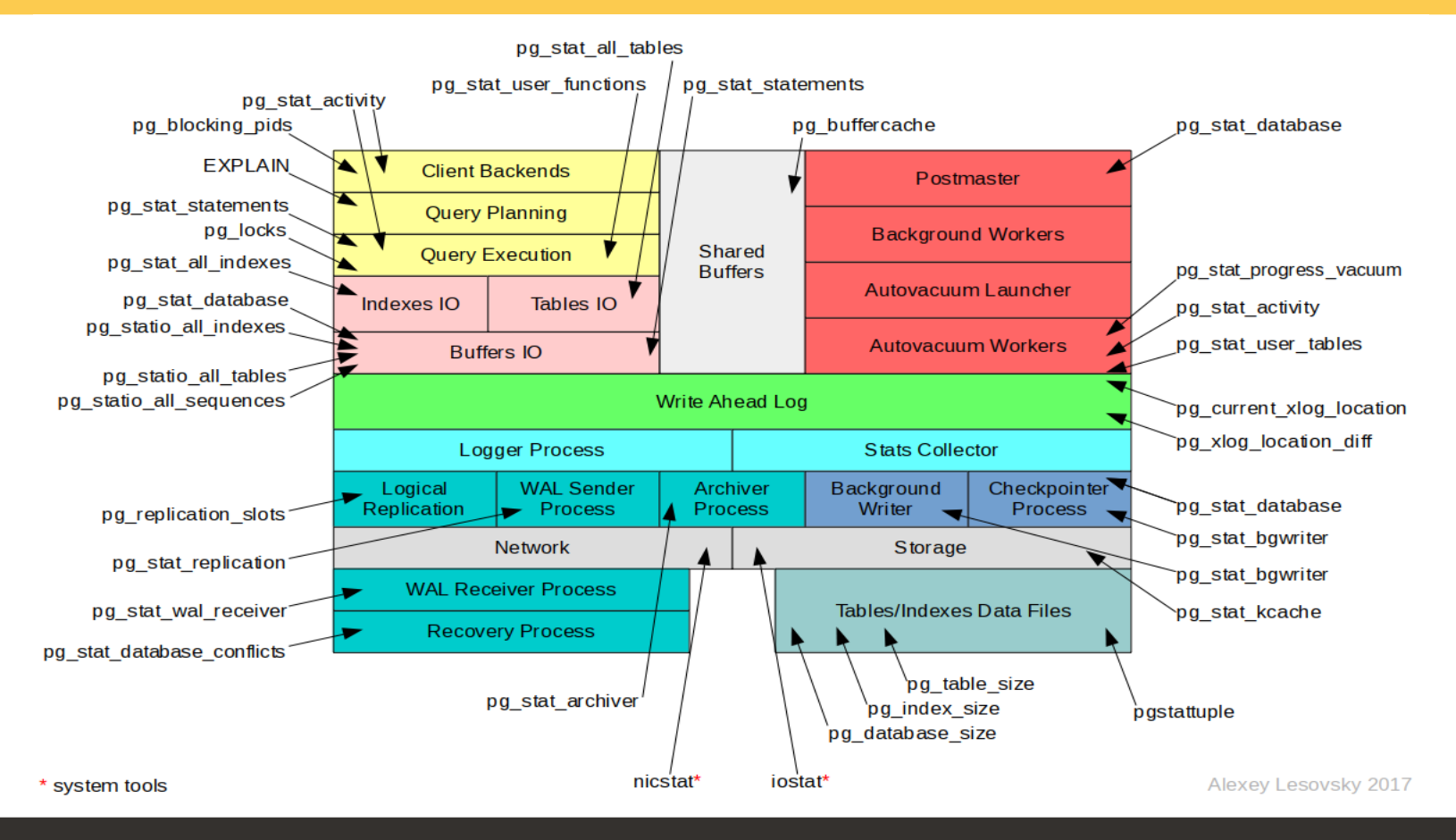

dataegret.com

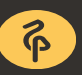

#### **01** Features

- PostgreSQL 9.x support.
- Support of the most stats views.
- Support of the system stats.
- PostgreSQL admin tasks: configs, logs, reload, cancel/kill backends.

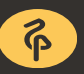

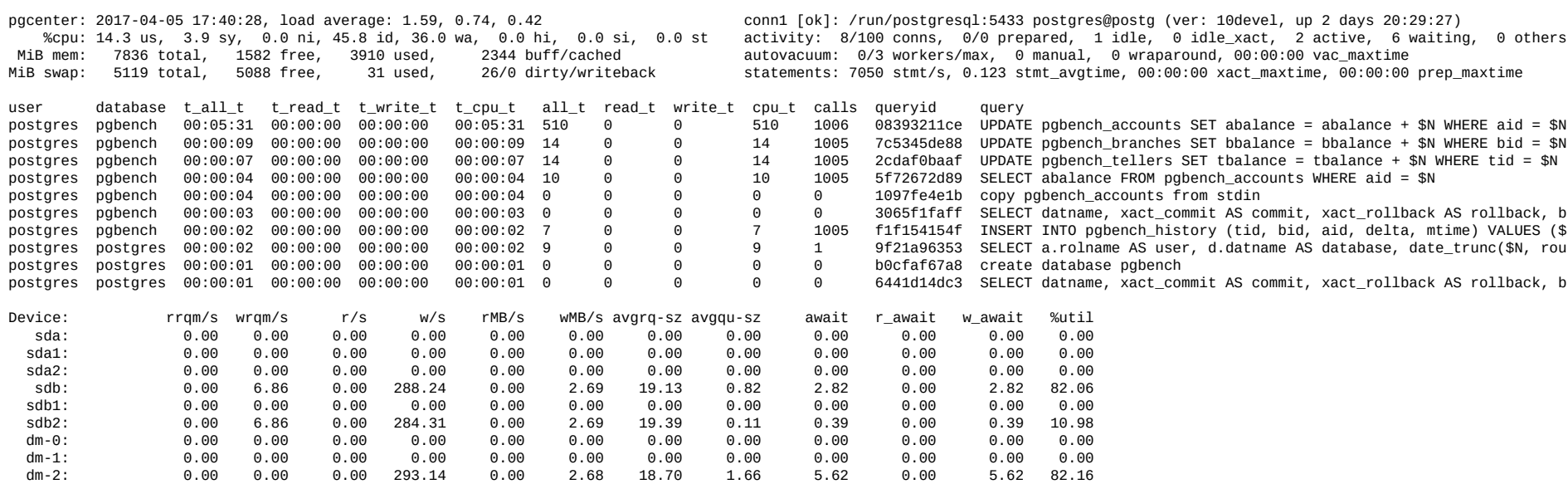

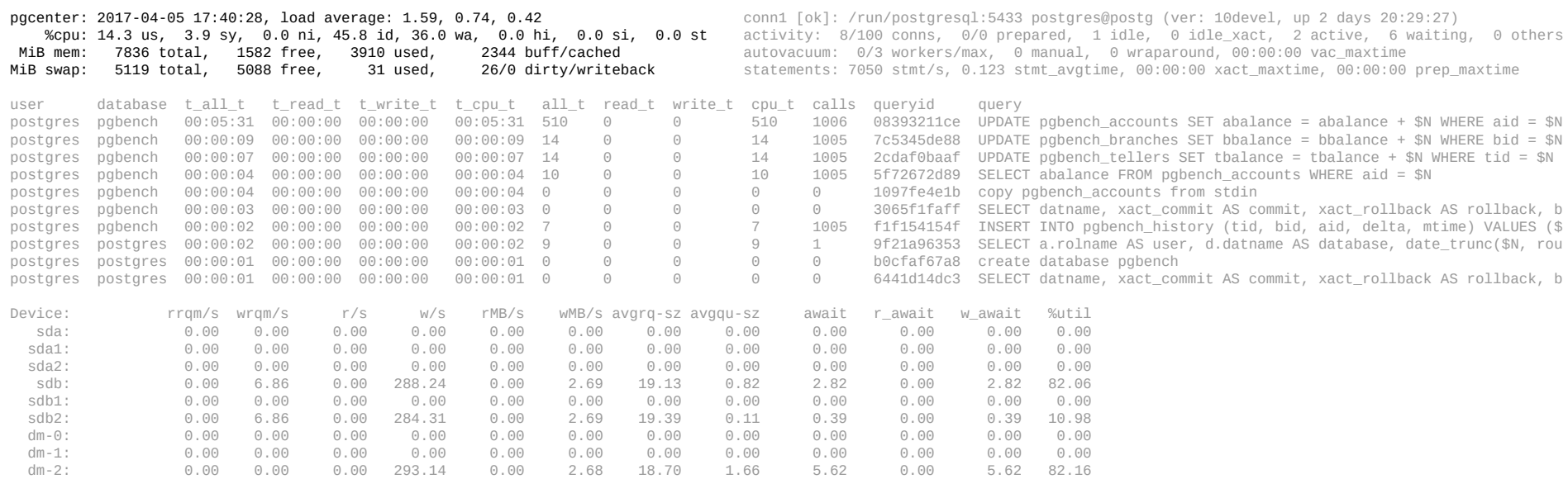

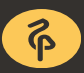

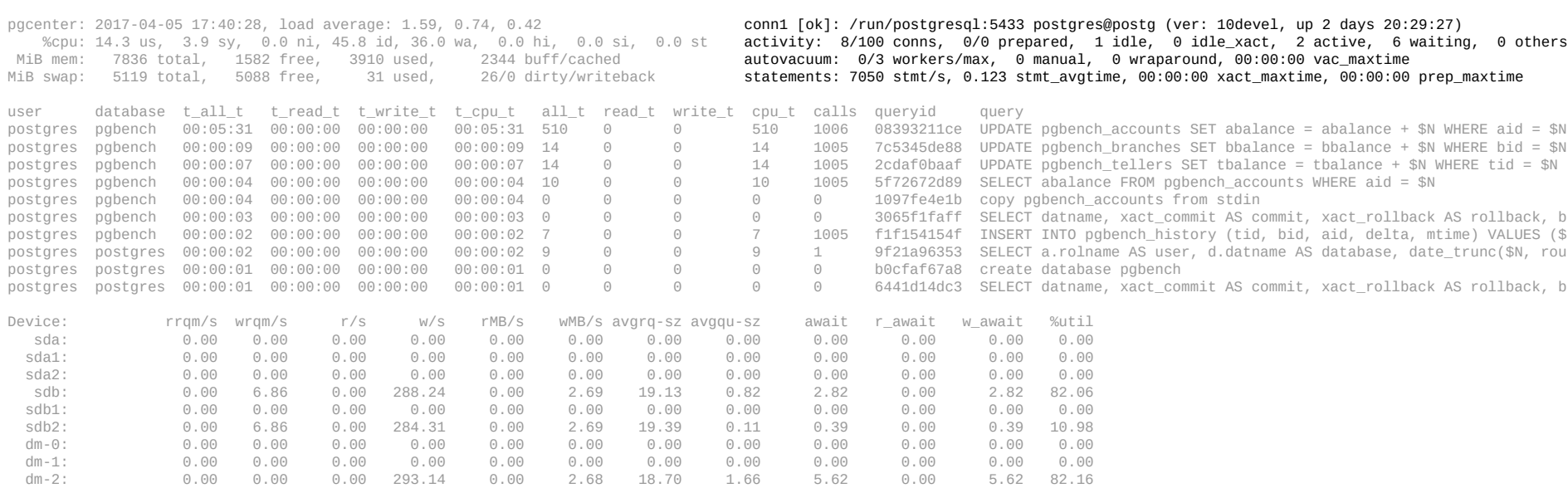

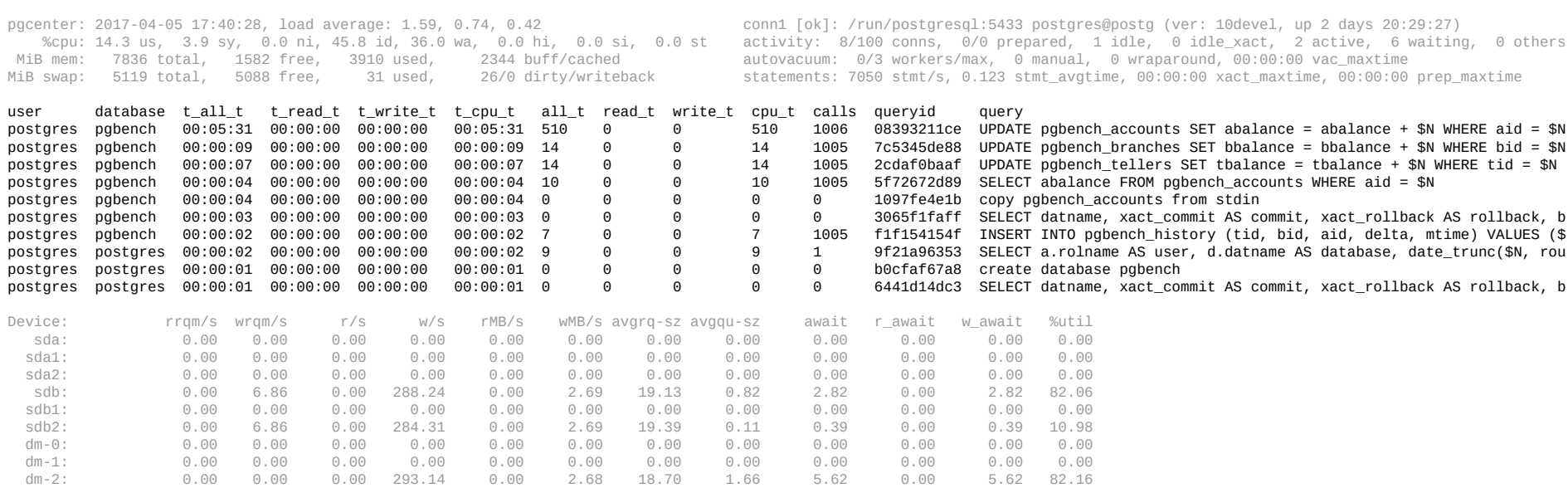

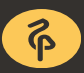

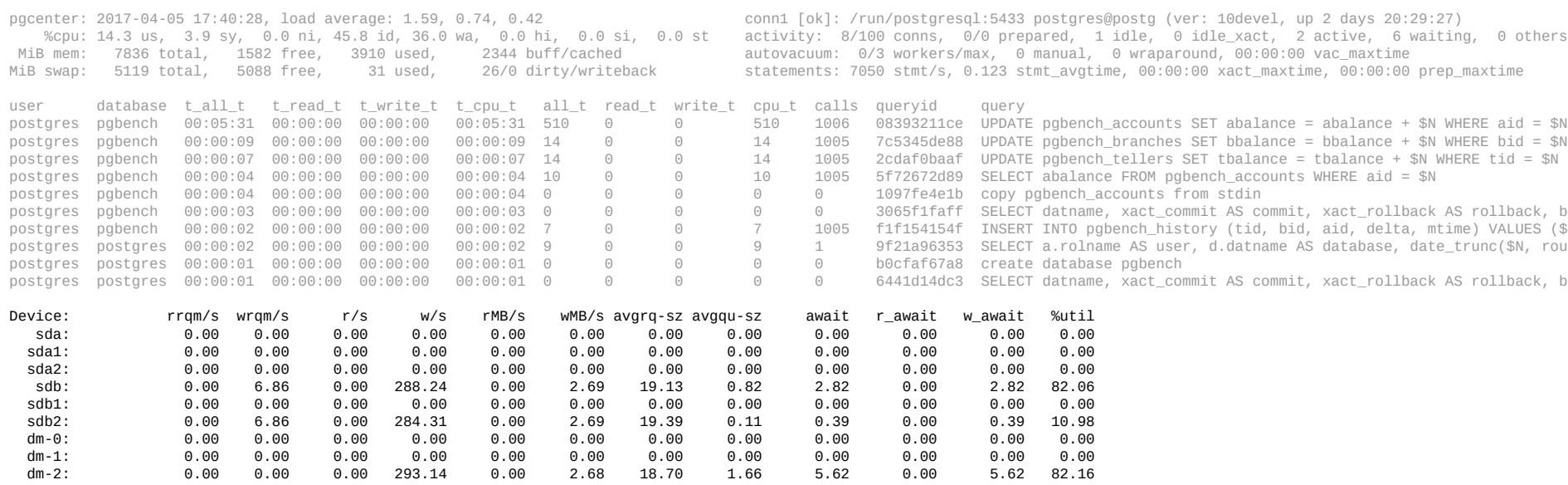

pg\_stat\_database.

pg\_stat\_replication.

pg\_stat\_user\_tables, pg\_statio\_user\_tables.

pg\_stat\_user\_indexes, pg\_statio\_user\_indexes.

pg\_stat\_user\_functions.

pg\_stat\_activity, pg\_stat\_progress\_vacuum.

pg\_stat\_statement.

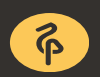

## **01** Additional stats

- lostat storage devices stats.
- Nicstat network interfaces stats.
- Log tail latest lines from postgres logs.

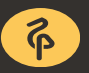

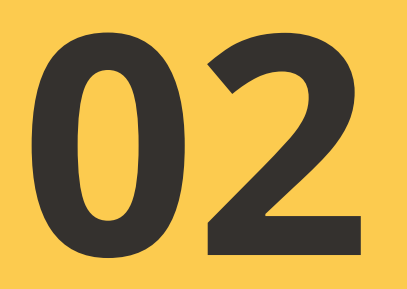

#### **Troubleshooting cases**

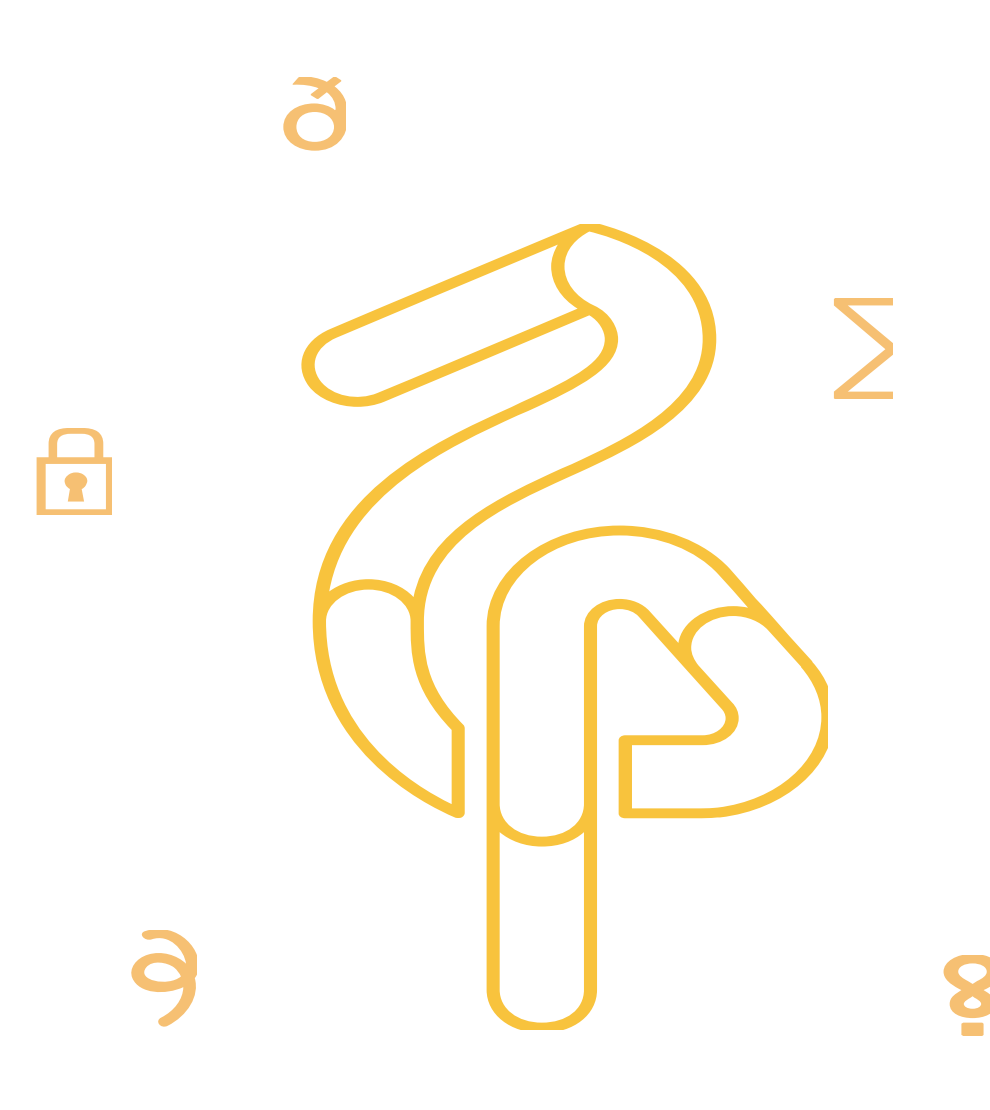

## **02** Troubleshooting cases

- **Health checks and load spikes.**
- Hidden problems.
- Clients' activity.
- Streaming replication.

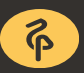

Check whether is everything OK?

or

When something really goes wrong.

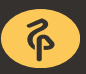

Run pgCenter.

Check system resources (cpu, memory/swap, storage, network).

Check postgres activity (conn's states, xact age).

Check iostat/nicstat if required.

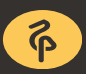

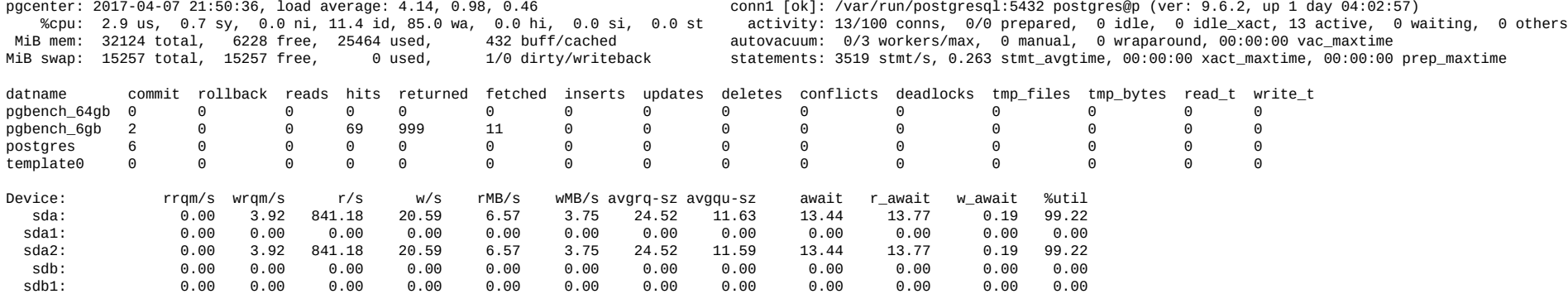

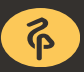

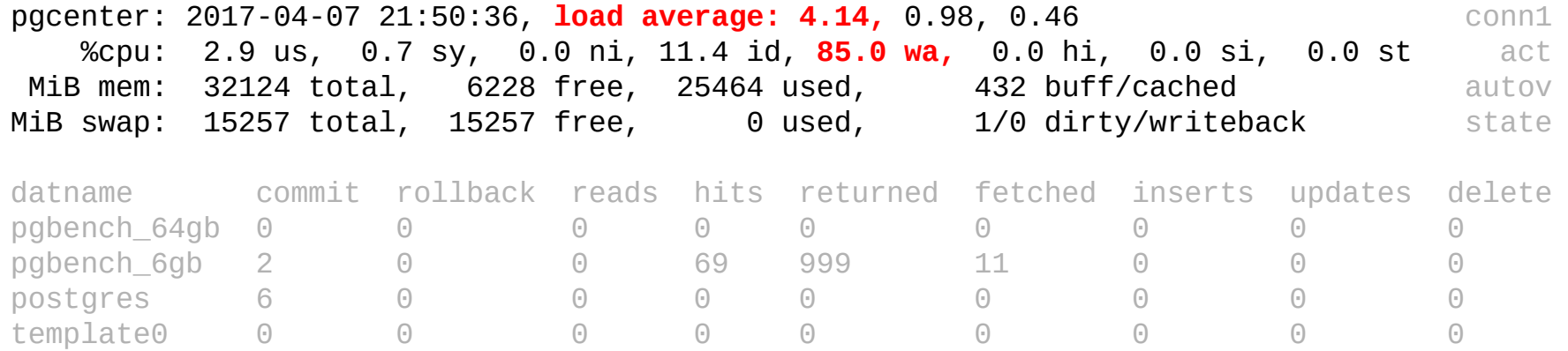

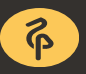

 conn1 [ok]: /var/run/postgresql:5432 postgres@p (ver: 9.6.2, up 1 day 04:02:57) activity: 13/100 conns, 0/0 prepared, 0 idle, **0 idle\_xact,** 13 active, **0 waiting,** 0 others autovacuum: **0/3 workers/max,** 0 manual, 0 wraparound, 00:00:00 vac\_maxtime statements: **3519 stmt/s**, 0.263 stmt\_avgtime, **00:00:00 xact\_maxtime,** 00:00:00 prep\_maxtime

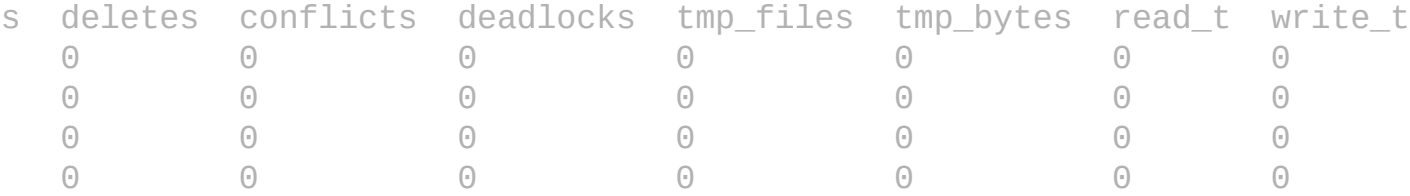

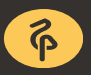

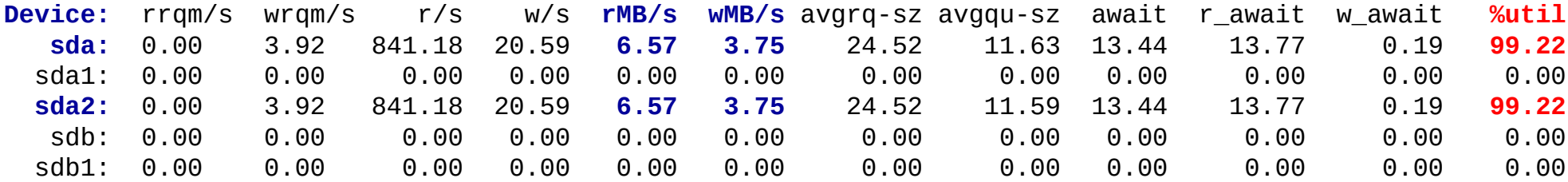

#### **02** Go into details

Which queries cause the load?

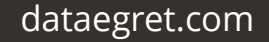

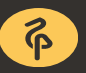

## **02** pg\_stat\_statements

pg\_stat\_statements is a contrib module.

GUCs:

*shared\_preload\_libraries = 'pg\_stat\_statements'*

*track\_io\_timing = on*

Available stats in pgCenter:

timings - how long queries have run;

general - number of calls and rows;

IO - buffers, temp, local IO.

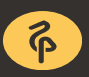

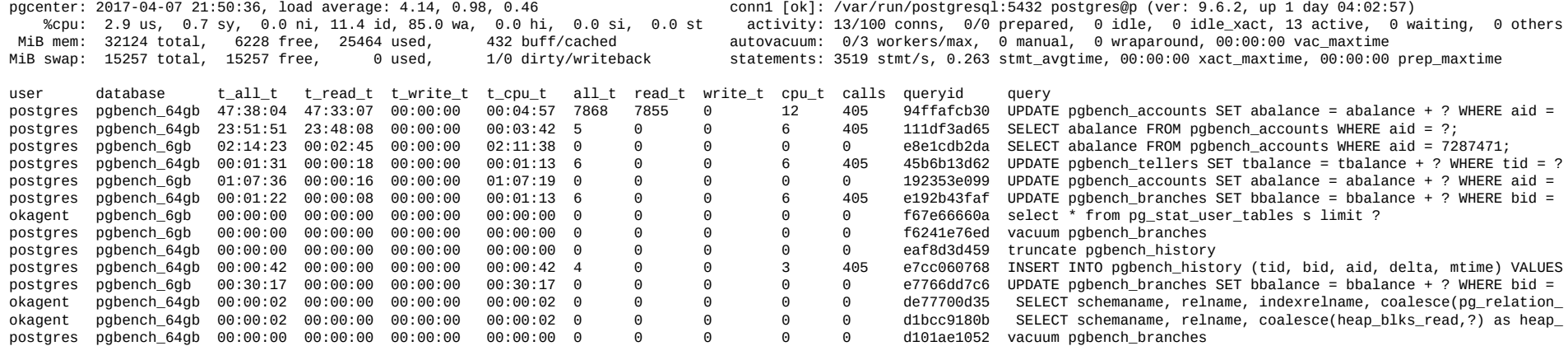

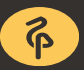

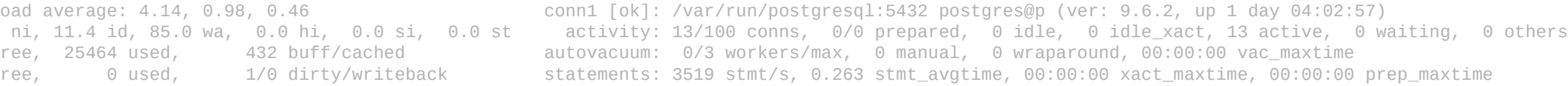

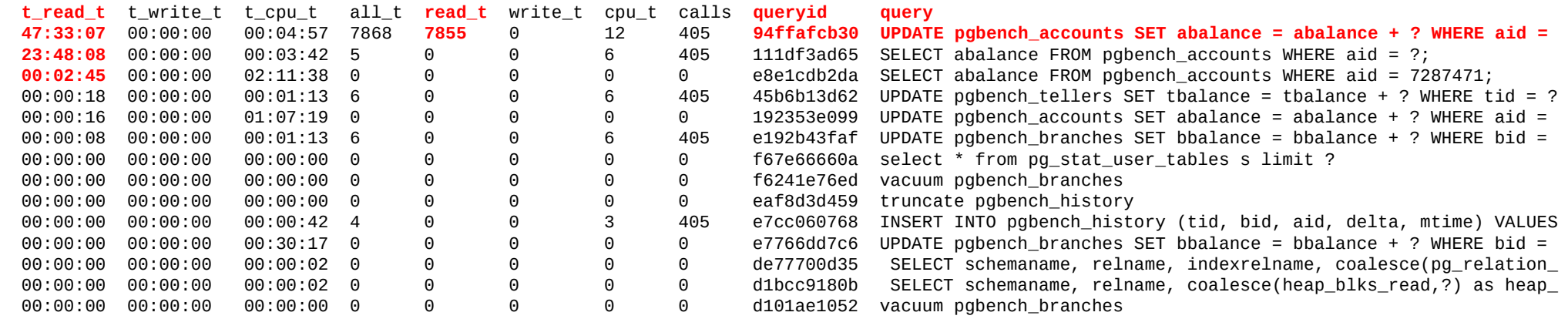

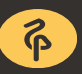

Another example.

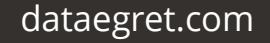

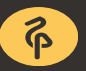

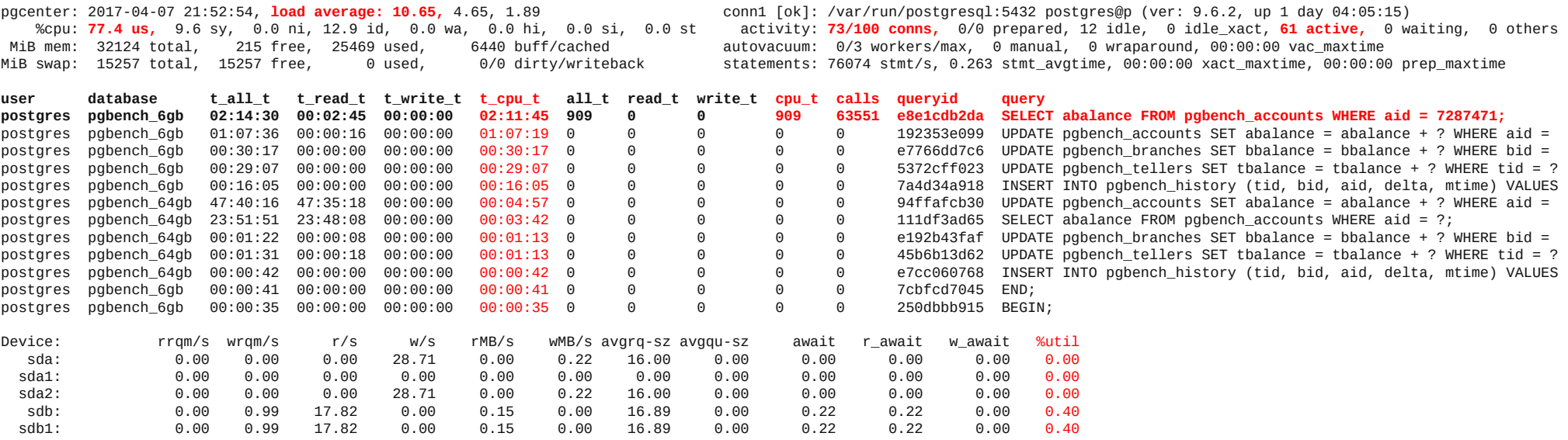

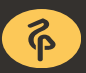

#### **02** pg\_stat\_statements reports

Reports based on pg\_stat\_statements.

Use queryid and "G" hotkey.

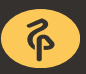

## **02** IO consuming query

summary: **total\_time:** 75:59:21, cpu\_time: 04:50:58, io\_time: 71:08:23 (ALL: 100.00%, CPU: 6.38%, IO: 93.62%),  **total queries:** 1,090,573,273 query info: usename: postgres, datname: pgbench\_64gb, calls (relative to all queries):  $4,826,787$  (0.44%), rows (relative to all queries): 4,826,787 (0.53%), **total time (relative to all queries):** 47:21:38 (ALL: 62.3%, CPU: 1.7%, IO: 66.5%),  **average time (only for this query):** 35.32ms, cpu\_time: 0.06ms, io\_time: 35.26ms, (ALL: 100.0%, CPU: 0.2%, **IO: 99.8%**),

query text (id: 94ffafcb30): **UPDATE pgbench\_accounts SET abalance = abalance + ? WHERE aid = ?;**

## **02** CPU consuming query

```
summary:
       total_time: 75:56:34, cpu_time: 04:50:04, io_time: 71:06:29
                  (ALL: 100.00%, CPU: 6.37%, IO: 93.63%),
       total queries: 1,087,323,630
query info:
      usename: postgres,
      datname: pgbench_6gb,
       calls (relative to all queries): 531,640,449 (48.89%),
       rows (relative to all queries): 531,640,449 (58.59%),
       total time (relative to all queries): 02:12:35 (ALL: 2.9%, CPU: 44.8%, IO: 0.1%),
       average time (only for this query): 0.01ms, cpu_time: 0.01ms, io_time: 0.00ms,
                                           (ALL: 100.0%, CPU: 100.0%, IO: 0.0%),
```
query text (id: e8e1cdb2da): **SELECT abalance FROM pgbench\_accounts WHERE aid = 7287471;**

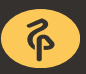

## **02** pg\_stat\_statements summary

using pg\_stat\_statements you able to find:

- frequently called queries;
- queries that return highest number of rows;
- queries caused buffers IO;
- cpu hog queries;
- disk hog queries (read/write);
- queries with IO on temp files;
- queries with IO on temp tables;
- use sorting and filtering;
- reports.

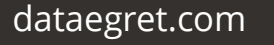

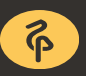

## **02** Troubleshooting cases

- Health checks and load spikes.
- **Hidden problems.**
- Clients' activity.
- Streaming replication.

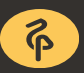

## **02** Hidden problems

Sequential scans.

Database's unwanted events.

Unused indexes.

Tables' sizes.

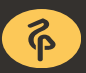

Sequential scans:

- might increase time of query execution;
- extra IO impact on large tables.

But OK for OLAP workload.

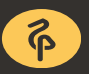

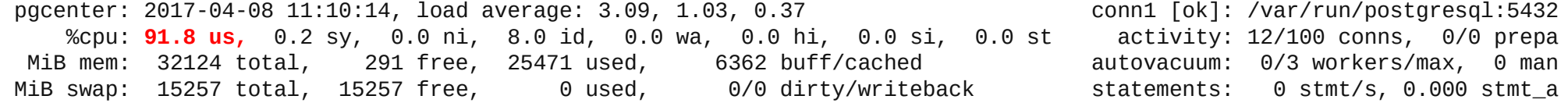

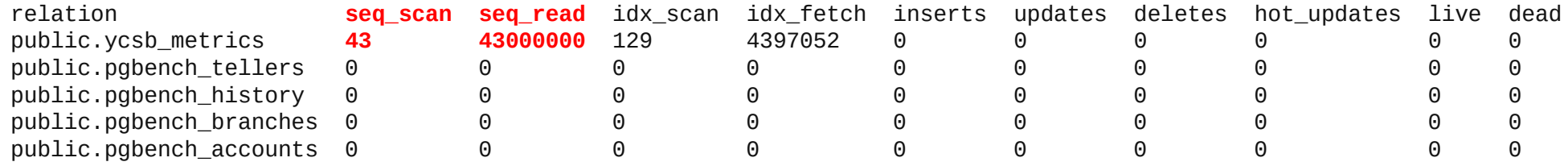

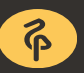

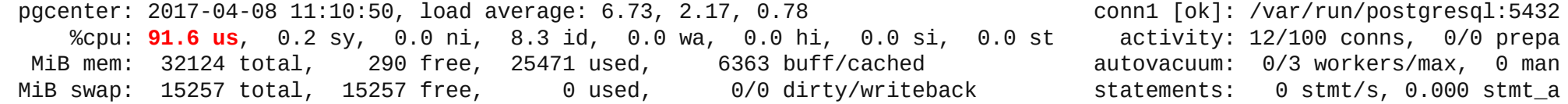

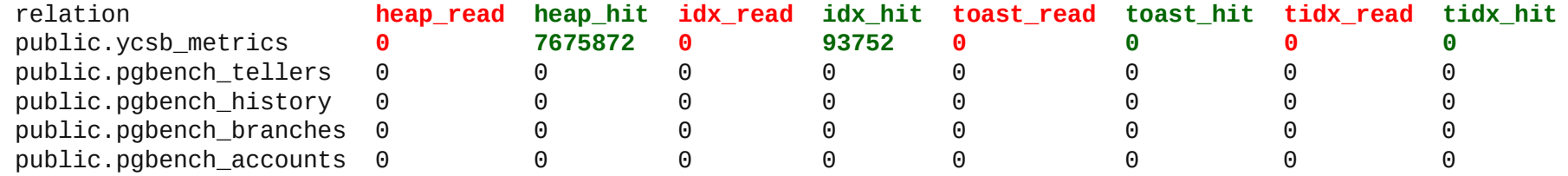

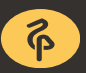

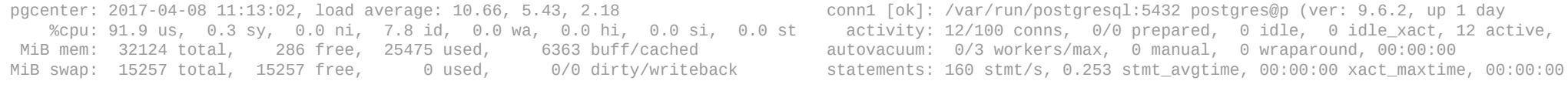

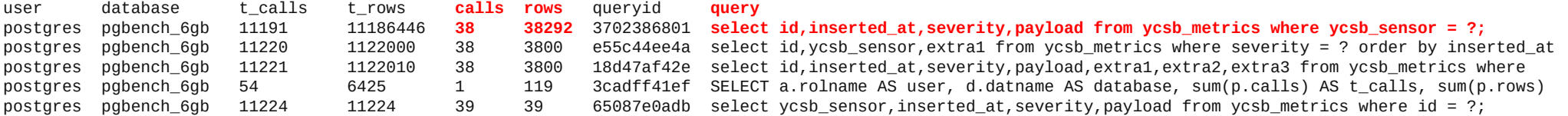

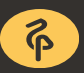

#### **02** Unwanted events

Rollbacks.

Deadlocks.

Temporary files.

Recovery conflicts.

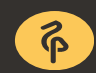

#### **02** Unwanted events

pgcenter: 2017-04-08 11:40:07, load average: 10.56, 4.80, 2.28 conn1 [ok]: /var/run/postgresql:5432 postgres@p (ver: 9.6.2, up 1 day %cpu: 91.9 us, 2.6 sy, 0.0 ni, 5.5 id, 0.0 wa, 0.0 hi, 0.0 si, 0.0 st activity: 12/100 conns, 0/0 prepared, 7 idle, 0 idle\_xact, 5 active, MiB mem: 32124 total, 267 free, 25475 used, 6382 buff/cached autovacuum: 0/3 workers/max, 0 manual, 0 wraparound, 00:00:00<br>MiB swap: 15257 total, 15257 free, 0 used, 0/0 dirty/writeback statem MiB swap: 15257 total, 15257 free, 0 used, 0/0 dirty/writeback

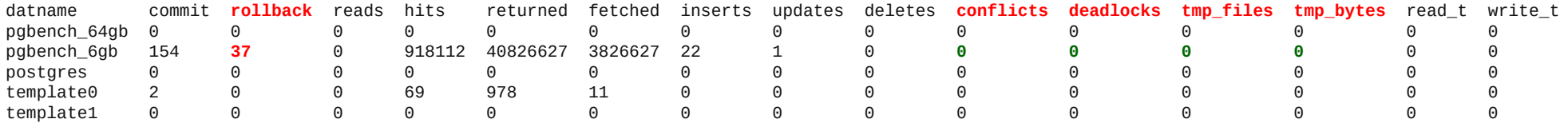

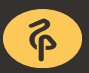

Rollbacks - check postgres logs and application.

Deadlocks - enable *log\_lock\_waits*, check logs.

Temp files - enable *log\_temp\_files*, check logs, pg\_stat\_statements.

Recovery conflicts - check postgres logs, standby's queries.

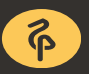

## **02** Unused indexes

Unused indexes are bad:

- consume disk space;
- extra writes operations;
- slow down INSERT/UPDATE/DELETEs;
- extra work for (auto)VACUUM.

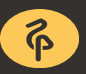

#### **02** Unused indexes

pgcenter: 2017-04-08 11:45:20, load average: 0.09, 2.08, 1.87 conn1 [ok]: /var/run/postgresql:5432 postgre %cpu: 0.2 us, 0.0 sy, 0.0 ni, 99.8 id, 0.0 wa, 0.0 hi, 0.0 si, 0.0 st activity: 1/100 conns, 0/0 prepared, 0 MiB mem: 32124 total, 282 free, 25462 used, 6380 buff/cached autovacuum: 0/3 workers/max, 0 manual, 0 MiB swap: 15257 total, 15257 free, 0 used, 0/0 dirty/writeback statements: 6 stmt/s, 0.255 stmt\_avgtime,

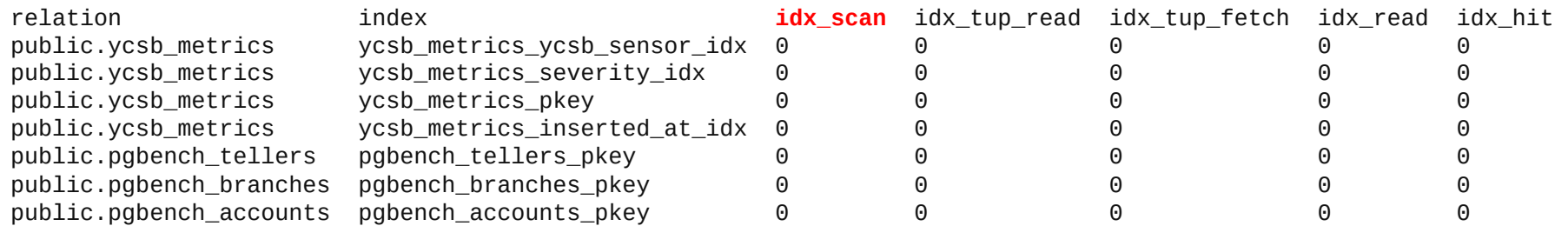

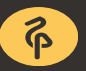

#### **02** Tables' sizes

How fast do tables and their indexes grow?

- pg\_relation\_size();
- pg\_total\_relation\_size();
- pg\_stat\_user\_tables.

#### **02** Table's sizes

pgcenter: 2017-04-08 12:03:55, load average: 3.29, 0.85, 0.81 %cpu: 79.1 us, 8.8 sy, 0.0 ni, 12.1 id, 0.0 wa, 0.0 hi, 0.1 si, 0.0 st MiB mem: 32124 total, 230 free, 25471 used, 6423 buff/cached MiB swap: 15257 total, 15257 free, 0 used, 29/0 dirty/writeback

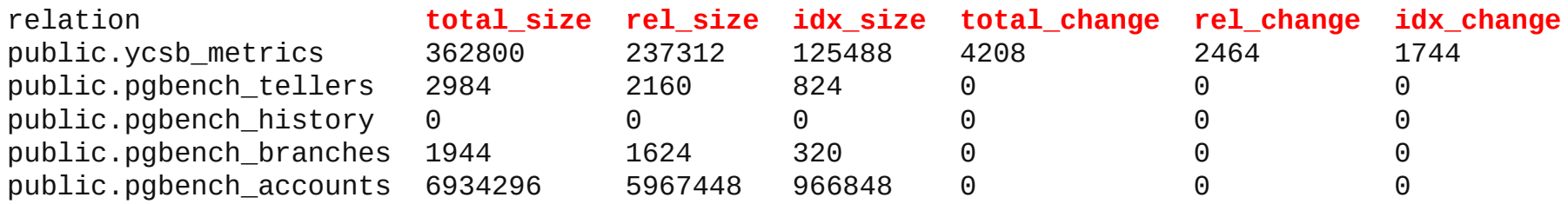

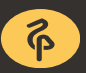

## **02** Hidden problems summary

These are not all cases.

There are many other use cases.

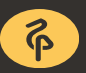

## **02** Troubleshooting cases

- Health checks and load spikes.
- Hidden problems.
- **Clients' activity.**
- Streaming replication.

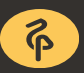

## **02** Clients' activity

A lot of active clients.

Idle transactions.

Waiting clients.

Age of the longest transaction.

Autovacuum.

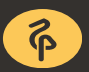

## **02** Clients' activity

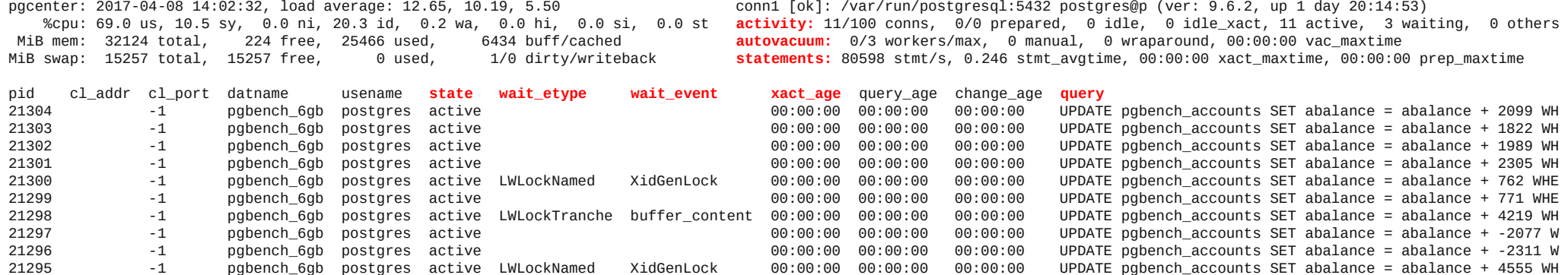

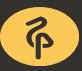

## **02** Clients' activity summary

Avoid:

- idle and long transactions cause bloat;
- deadlocks frustrate users.

Possible solutuions:

- cancel or terminate them;
- inspect an application.

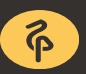

## **02** Troubleshooting cases

- Health checks and load spikes.
- Hidden problems.
- Clients' activity.
- **Streaming replication.**

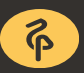

## **02** Streaming replication

Replication issues:

- replication lag;
- standby's queries.

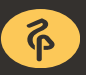

#### **02** pg\_stat\_replication & co

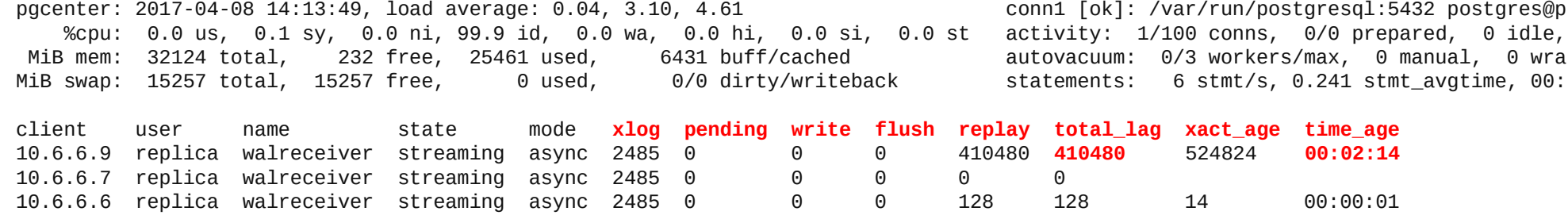

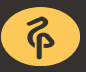

## **02** Troubleshooting cases

- Health checks and load spikes.
- Hidden problems.
- Clients activity.
- Streaming replication.

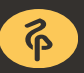

## **02** Summary

Postgres offers a lot of stats.

pgCenter offers handy stats' representation.

pgCenter helps to solve many types of issues.

It's still work in progress.

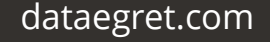

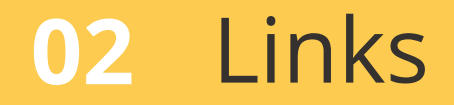

pgCener – <https://github.com/lesovsky/pgcenter>

Slides – <https://slideshare.net/alexeylesovsky/presentations>

DataEgret – [http://dataegret.com](http://dataegret.com/)

DataEgret Blog – [https://blog.postgresql-consulting.com](https://blog.postgresql-consulting.com/)

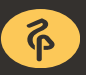

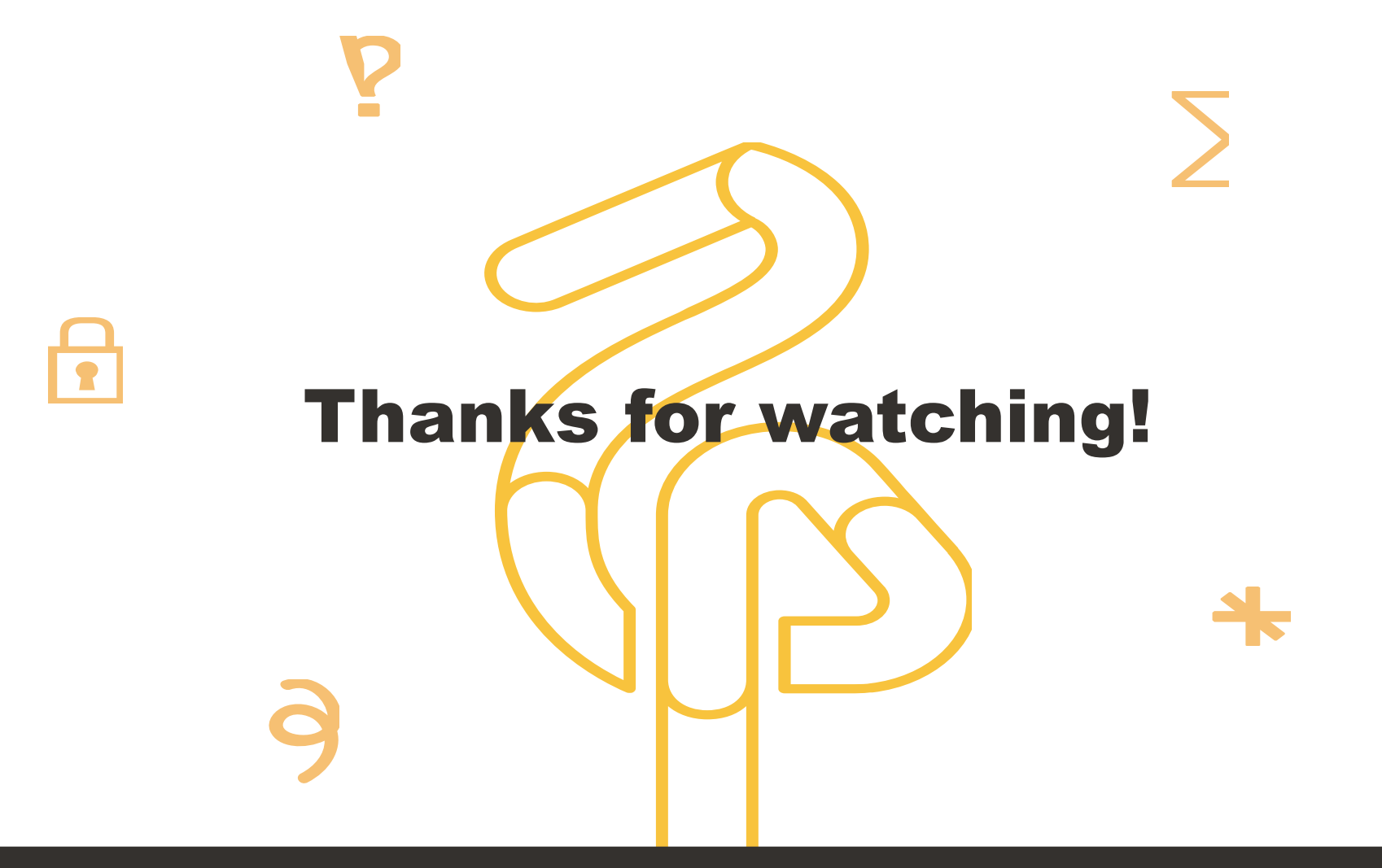

dataegret.com alexey.lesovsky@dataegret.com